# **Modular toolkit for Data Processing**

**a Python data processing framework**

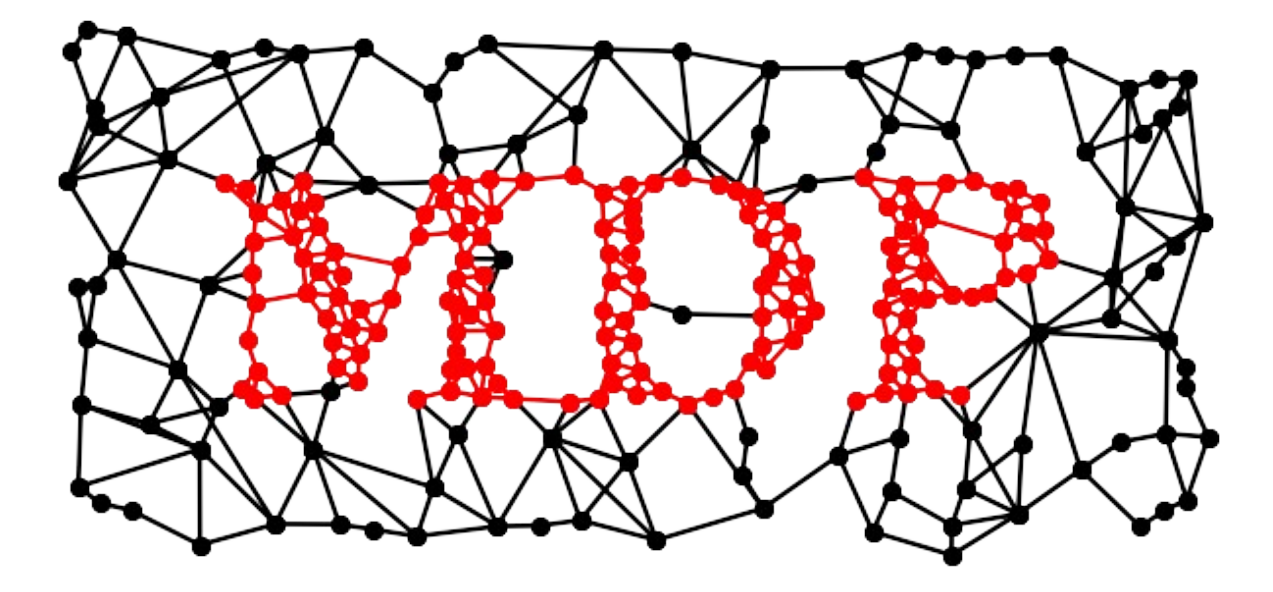

**Pietro Berkes, Niko Wilbert, Tiziano Zito**

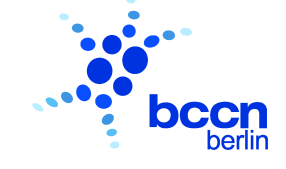

**EuroScipy 2009 Leipzig, Germany July 26th, 2009**

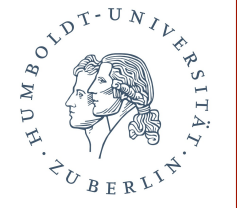

## **QOTW**

**If programming is symbol manipulation, then you should remember that the user interface is also symbol manipulation, and it is a much harder problem than databases, sorting, searching, and all the other problems you learn about in academia.**

## **QOTW**

**If programming is symbol manipulation, then you should remember that the user interface is also symbol manipulation, and it is a much harder problem than databases, sorting, searching, and all the other problems you learn about in academia. The user interface has to communicate over a rich** but noisy channel using multiple under-specified protocols to **a couple of pounds of meat which processes information using buggy heuristics evolved over millions of years to find the ripe fruit, avoid being eaten, and have sex. If you think getting XML was hard, that's nothing compared to user interfaces.**

## **QOTW**

**If programming is symbol manipulation, then you should remember that the user interface is also symbol manipulation, and it is a much harder problem than databases, sorting, searching, and all the other problems you learn about in academia. The user interface has to communicate over a rich** but noisy channel using multiple under-specified protocols to **a couple of pounds of meat which processes information using buggy heuristics evolved over millions of years to find the ripe fruit, avoid being eaten, and have sex. If you think getting XML was hard, that's nothing compared to user interfaces.**

**The fact that even bad UIs work at all is a credit to the heuristics, bugs and all, in the meat.**

**Steven D'Aprano**

# **Background**

- **Python module, Object Oriented design**
- **Open Source (LGPL)**
- **first public release 2004**
- **15k+ downloads, available in Debian, Ubuntu, MacPorts, Python(x,y)**
- **origin in Prof. Wiskott research group...**

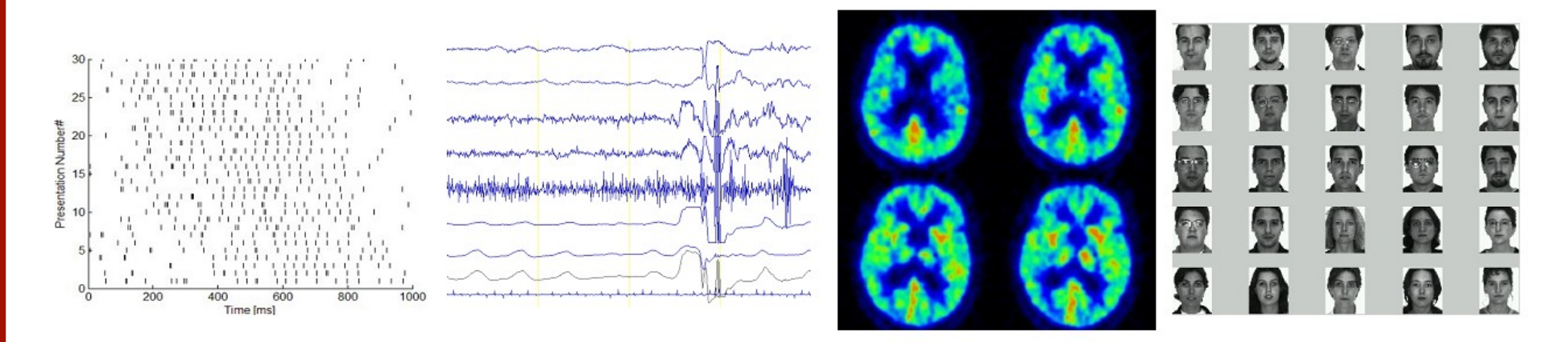

**... but also used outside computational neuroscience**

### **Contents**

**MDP basic building blocks: nodes, flows, networks**

**Extending MDP**

**Parallelization**

**Examples and design considerations**

**Future development: the BiNet package**

**Using and embedding MDP**

**Future perspectives**

# **Building Blocks: Node**

**fundamental data processing element Node classes correspond to algorithms**

**API: train**

 **support for multiple phases, batch, online, chunks, supervised, unsupervised**

**API: execute**

 **map** *n***dim input to** *m***dim output**

### **API: inverse**

 **inverse of execute mapping**

- data format: 2-dim numpy arrays
- **automatic consistency checks and conversions (dimensions, dtype, ...)**

# **Building Blocks: Node**

**example: Principal Component Analysis (PCA)**

```
>>> pca = PCANode(output_dim=0.9, dtype='float32')
>>> for x in data_stream:
...     pca.train(x)
>>> out = pca.execute(x)
>>> rec = pca.invert(out)
>>> pca.explained_variance
0.9012761929
>>> pca.output_dim
45
```
**shortcut**

**>>> proj\_data = pca(x, output\_dim=0.9, dtype='float32')**

# **Building Blocks: Node**

- **PCA (standard, NIPALS)**
- **ICA (FastICA, CuBICA, JADE, TDSEP, XSFA)**
- **Locally Linear Embedding**
- **Hessian Locally Linear Embedding**
- **Linear Regression**
- **Fisher Discriminant Analysis**
- **Slow Feature Analysis**
- **Independent Slow Feature Analysis**
- **Restricted Boltzmann Machine**
- **Growing Neural Gas**
- **Factor Analysis**
- **Gaussian Classifiers**
- **Polynomial Expansion**
- **Time Frames**
- **Hit Parades**
- **Noise**
- **...**

## **Building Blocks: Flow**

```
combine nodes in a pipeline
API: train, execute, inverse
automatic training, execution, inversion
automatic checks: dims and data formats
Flow is a Python container (list)
feed on arrays or iterators
crash recovery, checkpoints
```

```
>>> flow = PCANode() + SFANode() + FastICANode()
>>> # DataStream is an iterable and returns
>>> # chunks of data (online or offline)
>>> flow.train([DataStream()]*3)
>>> out = flow.execute(x)
>>> rec = flow.inverse(out)
>>> flow += HitParadeNode()
```
# **Building Blocks: Network**

- **mdp.hinet: hierarchical networks**
- **Layer: combine nodes horizontally in parallel**
- **Switchboard: routing between layers**
- **FlowNode: encapsulate a Flow into a "super" Node everything is a Node: combine as you want**
- **all acyclic graphs can be emulated**

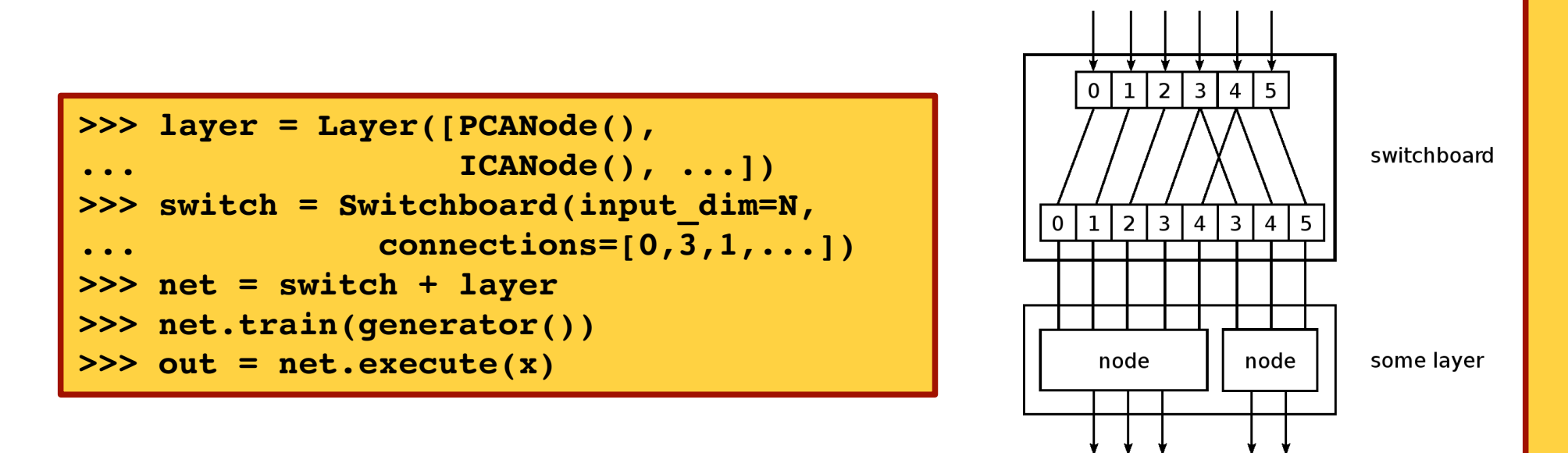

# **Building Blocks: Network**

**HTML visualization of your network Use it for debugging, reports or GUIs**

**>>> mdp.hinet.show\_flow(net)**

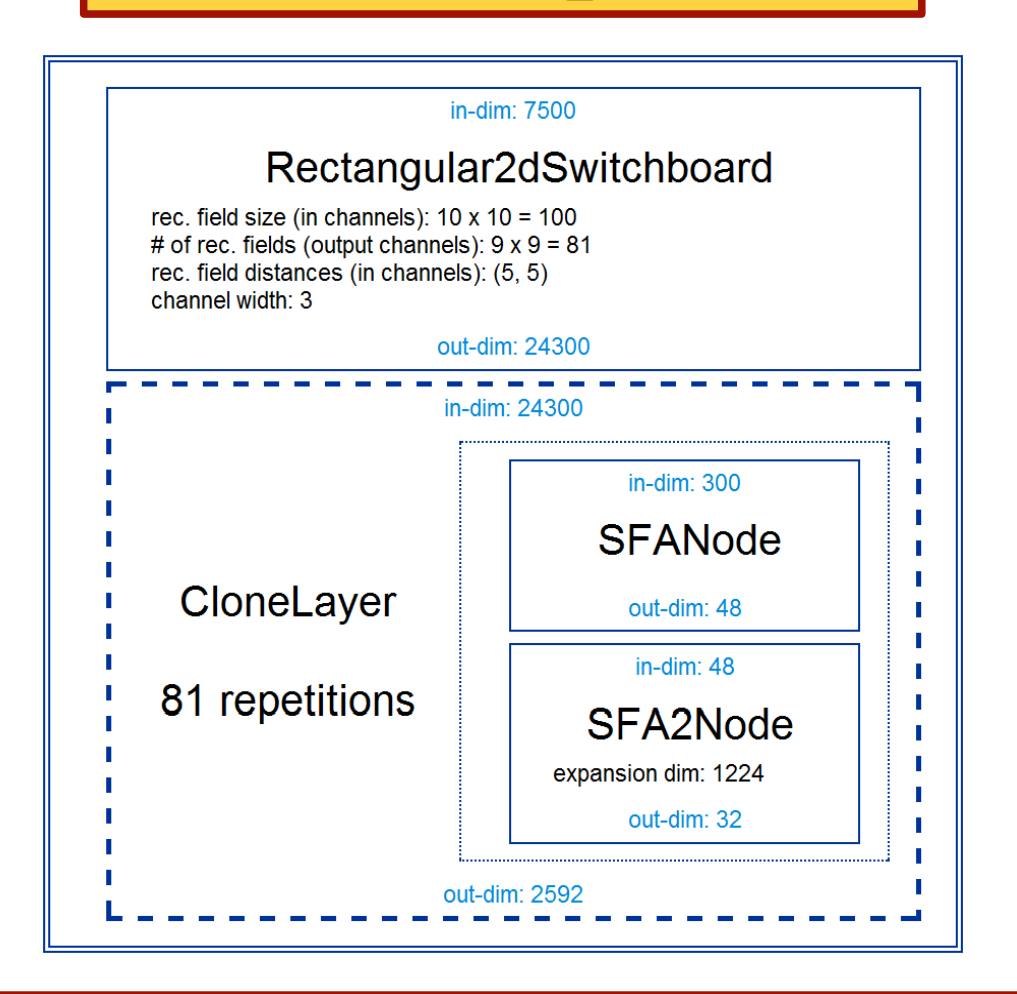

### **Extending MDP: Writing Nodes**

- **concentrate on the algorithm, MDP takes care of the details**
- **use MDP utilities in your nodes**
- **immediately integrate your nodes with the existing library**
- **contribute your nodes to MDP!**

```
>>> class MyNode(Node):
   def _train(self, x):
...          ... training code ...
...     def _execute(self, x):
...          ... execution code ...
...     def _inverse(self, y):
...          ... inversion code ...
...
>>> flow = PCANode() + MyNode()
```
# **Parallelization**

- **for** *embarrassingly parallel* **problems data chunks can be processed independently**
- **use multiple cores and multiple machines Parallel Python support**
- **automatic parallelization of serial flows**
- **use abstract scheduler API write your own adapter**
- **simple API: write your own parallel nodes implement \_fork and \_join methods**

```
>>> flow = PCANode() + SFANode()
>>> scheduler = ProcessScheduler(n_processes=8)
>>> pflow = make_flow_parallel(flow)
>>> pflow.train(data, scheduler)
```
# **Real World Example**

- **object recognition system working on 155x155 pixel image sequences**
- **several GBs of training data for each training phase**
- **hierarchical network with nested nodes 900 "super" nodes on lowest layer**
- **training is distributed over network**

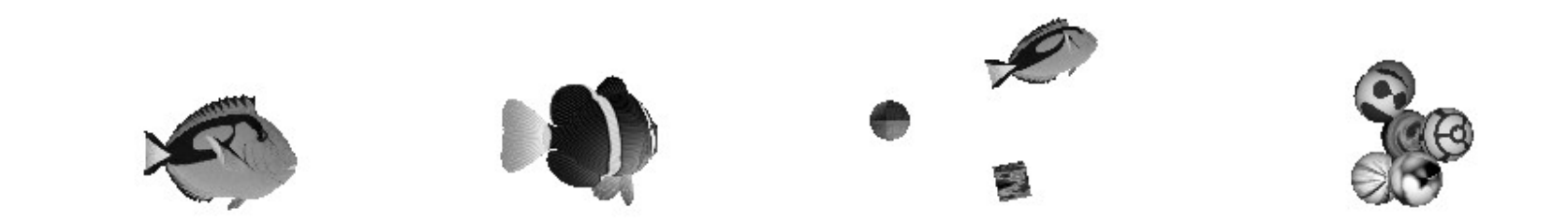

**[Franzius, Wilbert, Wiskott, 2008]**

## **Software Design Considerations**

**Networks in MDP are modular. Why?**

- **flexibility**
- **distributed complexity = less complexity**
- **extensions [e.g. parallelization] are independent from the specific structure of the network**
- **higher but "once and for all" implementation cost**

**Comparison with monolithic approach:**

- network structure is hard-coded
- **quick and dirty, not reusable**
- every extension must be hard-coded
- network changes affect low-level code in  **different locations**

## **Future Development: the BiNet Package**

- $\bullet$  mdp.binet allows bi-directional data flow feedback loops, error back-propagation, ...
- **compatible with mdp.parallel and mdp.hinet**
- **HTML+JS inspector for debugging and visualization**
- **scheduled for MDP 3.0 (end 2009?)**

## **BiNet: Building Blocks**

- **BiNode and BiFlow: backward compatible**
- **BiNode has an ID string and can be accessed by this name: biflow['PCA\_node\_3']**
- **pass a "message" dictionary together with data**
- **BiNode can specify a target node [GOTO :)]**

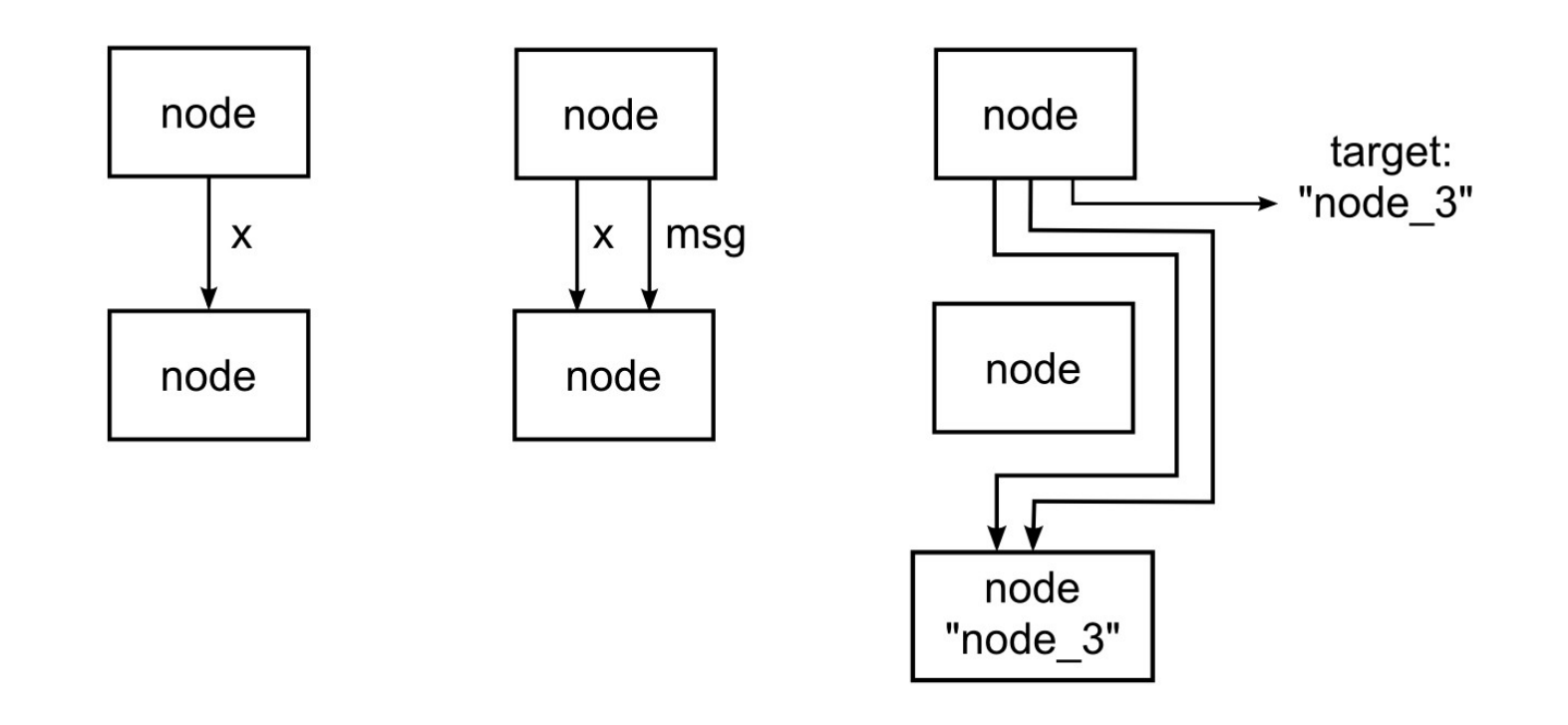

# **Using MDP**

**comprehensive documentation:**

- **tutorial covering basic and advanced usage**
- public objects have detailed doc-strings
- PEP8 compliant, commented, and pylint-clean code
- **active and responsive user mailing list**
- **collection of efficient and well tested (390+ unit tests) algorithms**

**minimal dependencies: Python + NumPy**

## **Embedding MDP**

- **input and output just NumPy arrays**
- **API is stable and designed for straightforward embedding**
- **PyMCA:** X-ray fluorescence mapping
- **PyMVPA: ML framework for neuroimaging data analysis**
- **Chandler: personal organizer application**

# **Future perspectives**

### **Architecture:**

- **fully integrate, test, and document BiNet**
- **Python 3**
- **plugin system**
- **GUI**
- **automatic graph to BiNet translator**

### **Algorithms:**

 **integrate widely used libraries (e.g. SVM)**

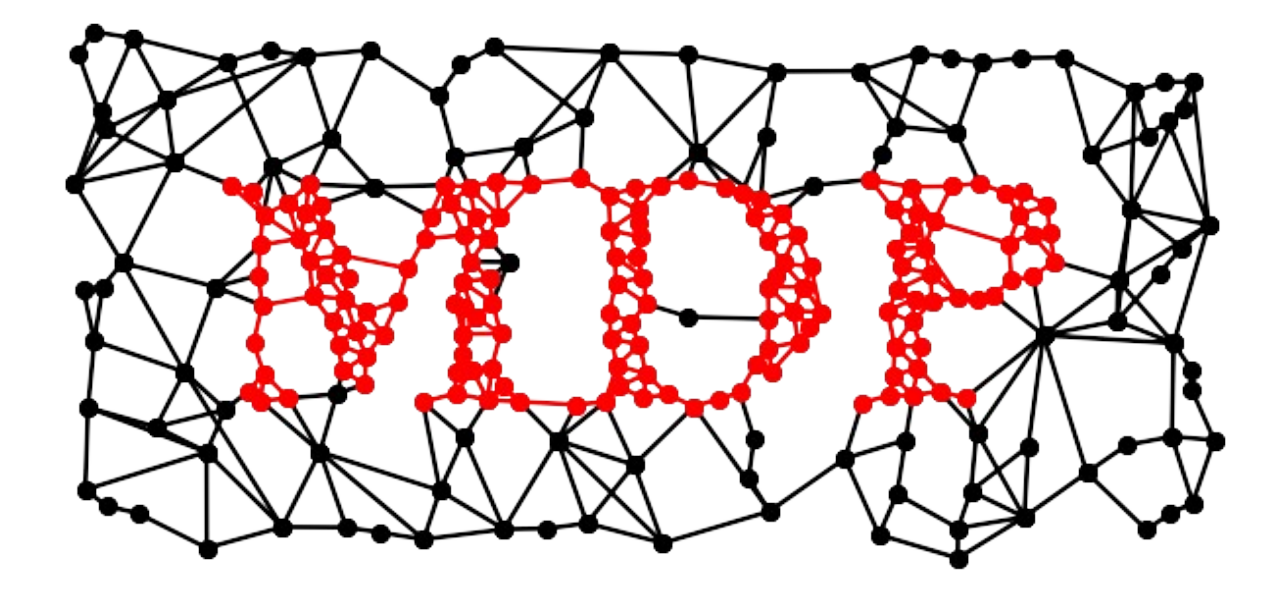

### **Developers:**

 **Pietro Berkes, Niko Wilbert, Tiziano Zito**

### **Contributors:**

 **Gabriel Beckers, Alberto Escalante, Farzad Farkhooi, Mathias Franzius, Yaroslav Halchenko, Michael Hanke, Konrad Hinsen, Samuel John, Susanne Lezius, Michael Schmuker, Henning Sprekeler, Jake VanderPlas**